# **Global Services Command Reference**

## **Command Hierarchies**

- [Customer Commands on page 155](#page-0-0)
- [MRP Commands on page 156](#page-1-1)
- [Service System Commands on page 156](#page-1-0)
- [Oper Group Commands on page 157](#page-2-0)
- [Pseudowire \(PW\) Commands on page 157](#page-2-1)
- [SDP Commands on page 160](#page-5-0)
- [SAP Commands on page 162](#page-7-1)
- [Ethernet Ring Commands on page 162](#page-7-0)
- [ETH-CFM Configuration Commands on page 163](#page-8-0)
- [ETH Tunnel Commands on page 164](#page-9-0)
- [Show Commands on page 165](#page-10-0)
- [Tools Perform Commands on page 167](#page-12-0)

**Note:** For information on egress multicast group commands, refer to the *Layer 2 Services Guide*.

### <span id="page-0-0"></span>Customer Commands

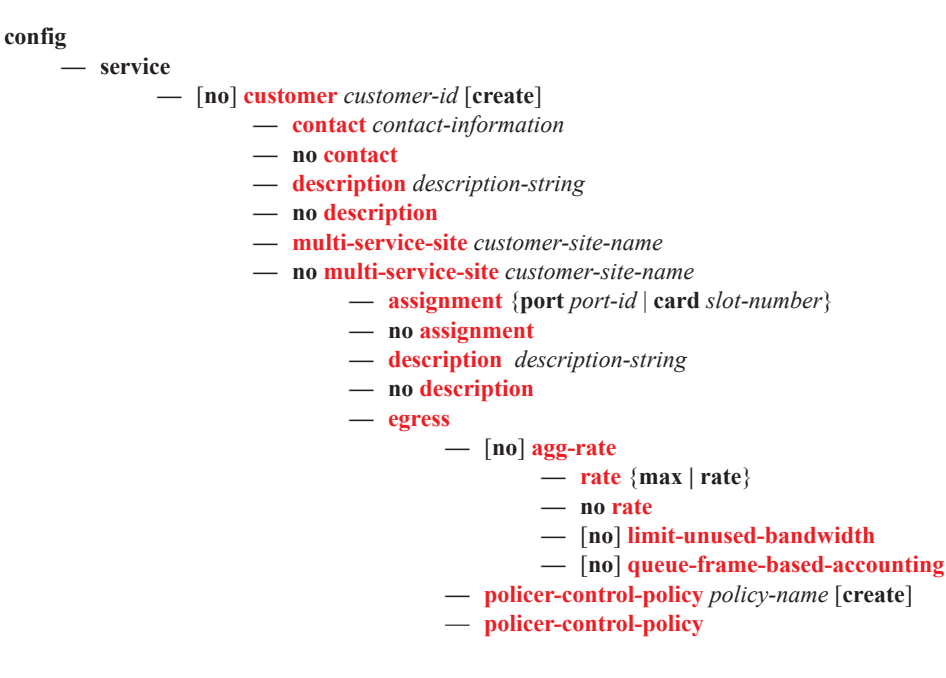

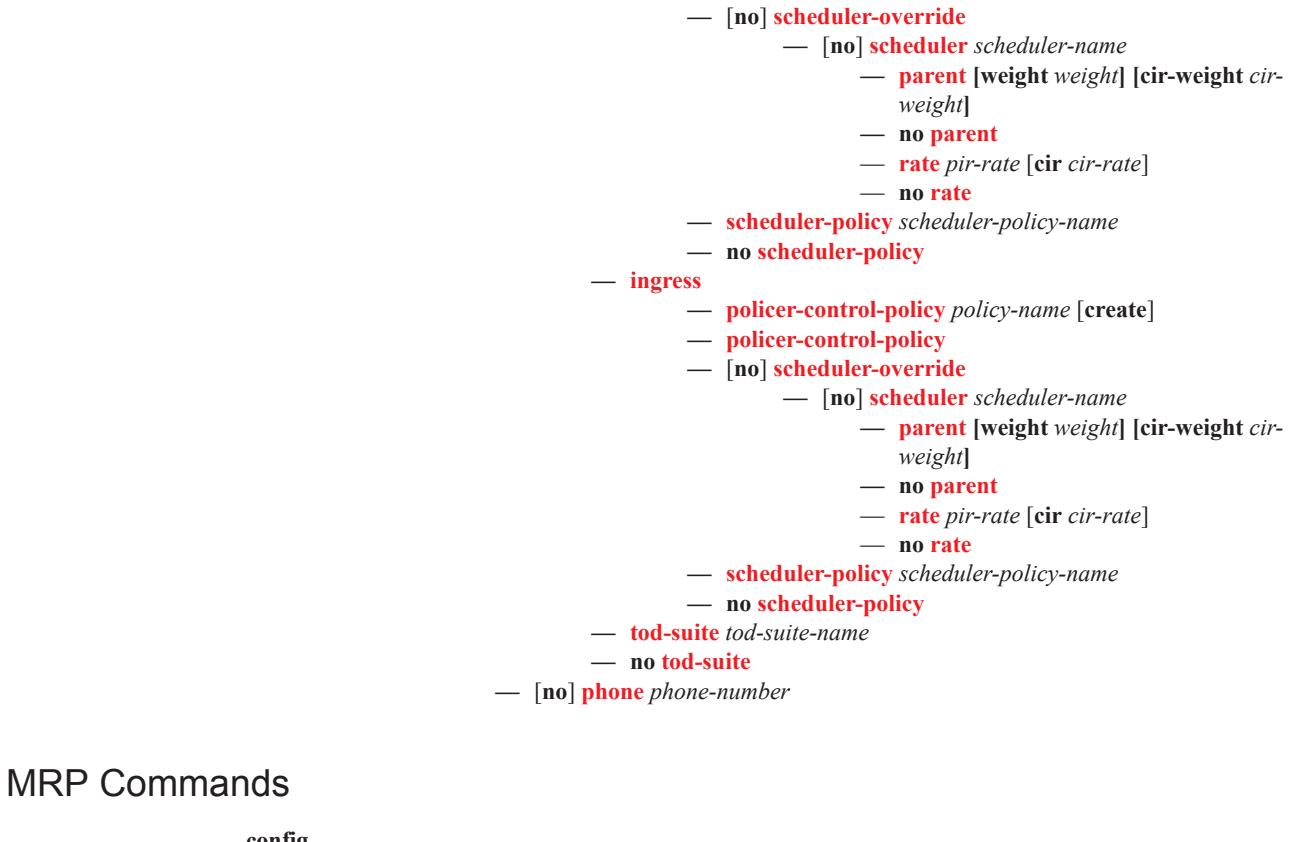

<span id="page-1-1"></span>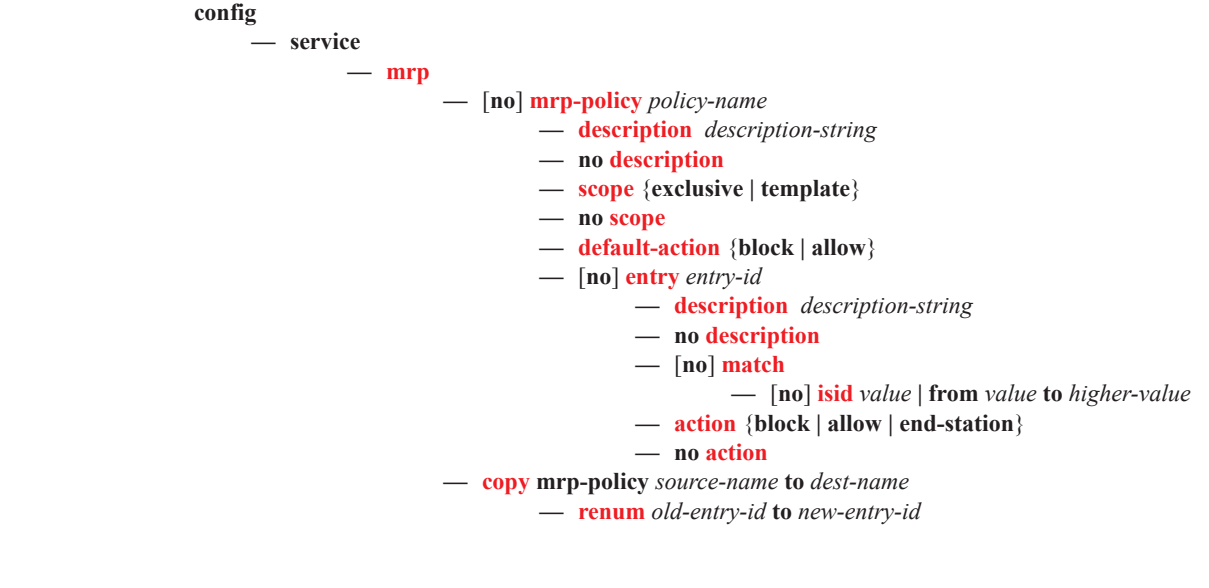

<span id="page-1-0"></span>Service System Commands **config**

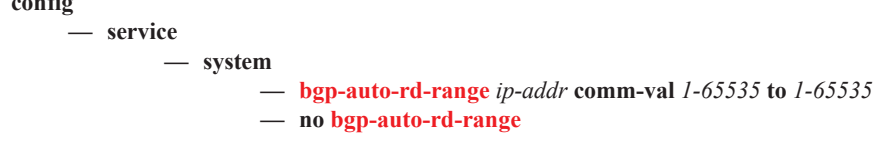

## <span id="page-2-0"></span>Oper Group Commands

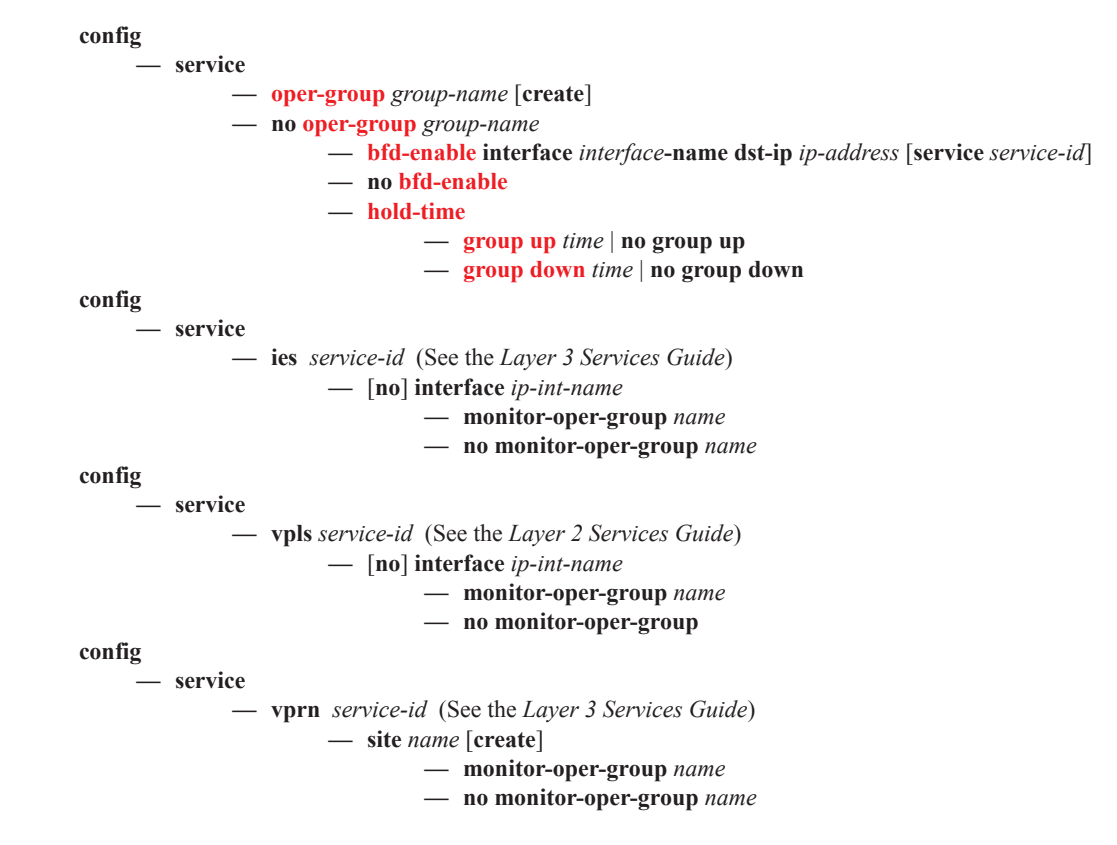

<span id="page-2-1"></span>Pseudowire (PW) Commands

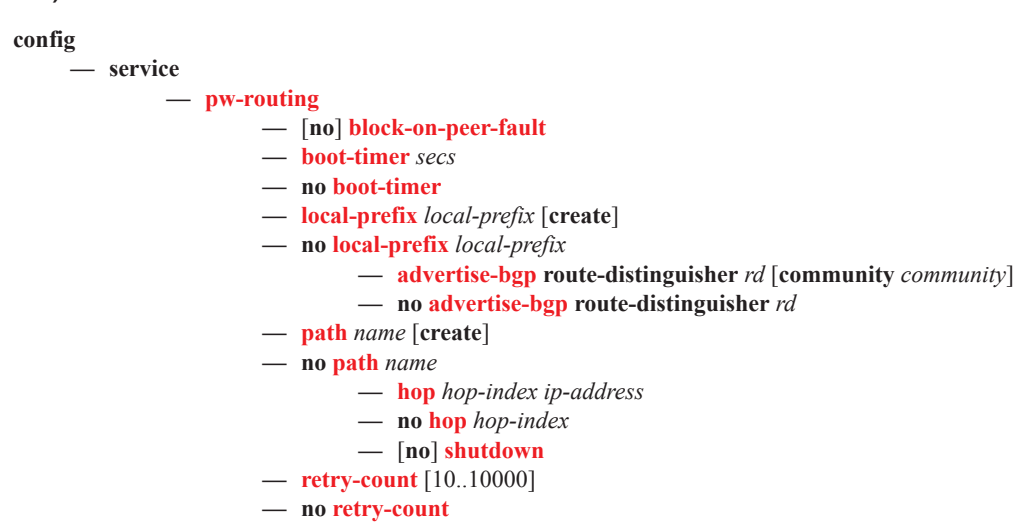

- **— retry-timer** *secs*
- **— no retry-timer**
- **— spe-address** *global-id:prefix*
- **— no spe-address**
- **—** [**no**] **static-route** *route-name*

**config**

**— service**

**—** [**no**] **pw-template** *policy-id* [**use-provisioned-sdp**] [**create**]

- **— accounting-policy** *acct-policy-id*
- **— no accounting-policy**
- **—** [**no**] **auto-learn-mac-protect**
- [**no**] **block-on-peer-fault**
- **—** [**no**] **collect-stats**
- **—** [**no**] **controlword**
- **—** [**no**] **disable-aging**
- **—** [**no**] **disable-learning**
- **—** [**no**] **discard-unknown-source**
- **— egress**
	- **— filter ipv6** *ipv6-filter-id*
	- **— filter ip** *ip-filter-id*
	- **— filter mac** *mac-filter-id*
	- **— no filter** [**ip** *ip-filter-id*] [**mac** *mac-filter-id*] [**ipv6** *ipv6-filter-id*]
	- **— mfib-allowed-mda-destinations**
		- **—** [**no**] **mda** *mda-id*
	- **— qos** *network-policy-id* **port-redirect-group** *queue-group-name* [**instance**
	- *instance-id*]
	- **— no qos**
- [**no**] **force-qinq-vc-forwarding**
- **—** [**no**] **force-vlan-vc-forwarding**
- **— hash-label** [**signal-capability**]
- **— no hash-label**
- **— igmp-snooping**
	- **—** [**no**] **fast-leave**
		- **— import** *policy-name*
		- **— no import**
		- **— last-member-query-interval** *1/10 seconds*
		- **— no last-member-query-interval**
		- **— max-num-groups** *max-num-groups*
		- **— no max-num-groups**
		- **— query-interval** *seconds*
		- **— no query-interval**
		- **— query-response-interval** *seconds*
	- **— no query-response-interval**
	- **— robust-count** *robust-count*
	- **— no robust-count**
	- **—** [**no**] **send-queries**
	- **— version** *version*
	- **— no version**
- **— ingress**
	- **— filter ipv6** *ipv6-filter-id*
	- **— filter ip** *ip-filter-id*
	- **— filter mac** *mac-filter-id*
	- **— no filter** [**ip** *ip-filter-id*] [**mac** *mac-filter-id*] [**ipv6** *ipv6-filter-id*]
	- **— qos** *network-policy-id* **fp-redirect-group** *queue-group-name* **instance**  *instance-id*

#### **— no qos**

- **— l2pt-termination** [**cdp**] [**dtp**] [**pagp**] [**stp**] [**udld**] [**vtp**]
- **— no l2pt-termination**
- **— limit-mac-move** {**blockable** | **non-blockable**}
- **— no limit-mac-move**
- **—** [**no**] **mac-pinning**
- **— max-nbr-mac-addr** *table-size*
- **— no max-nbr-mac-addr**
- **— restrict-protected-src alarm-only**
- **— restrict-protected-src** [**discard-frame**]
- **— no restrict-protected-src**
- **—** [**no**] **sdp-exclude** *group-name*
- **—** [**no**] **sdp-include** *group-name*
- **— split-horizon-group** *group-name* [**residential-group**]
- **— no split-horizon-group**
	- **—** [**no**] **auto-learn-mac-protect**
	- **— description** *description-string*
	- **— no description**
	- **— restrict-protected-src alarm-only**
	- **— restrict-protected-src** [**discard-frame**]
	- **— no restrict-protected-src**
	- **—** [**no**] **restrict-unprotected-dst**

**— stp**

- **—** [**no**] **auto-edge**
- **—** [**no**] **edge-port**
- **— link-type** {**pt-pt** | **shared**}
- **— no link-type** [**pt-pt** | **shared**]
- **— path-cost** *sap-path-cost*
- **— no path-cost**
- **— priority** *stp-priority*
- **— no priority**
- **—** [**no**] **root-guard**
- **—** [**no**] **shutdown**
- **— vc-type** {**ether** | **vlan**}
- **— vlan-vc-tag** *0..4094*
- **— no vlan-vc-tag**

ı

## <span id="page-5-0"></span>SDP Commands

 $\mathbf{I}$ 

**config — service — sdp** *sdp-id* [**gre** | **mpls | l2tpv3**] [**create**] **— no sdp** *sdp-id* **— accounting-policy** *acct-policy-id* **— no accounting-policy —** [**no**] **adv-mtu-override —** [**no**] **allow-fragmentation —** [**no**] **bgp-tunnel — binding — port** [*port-id* | *lag-id*] **— no port — pw-port** *pw-port-id* [**vc-id** *vc-id*] [**create**] **— description** *description-string* **— no description — egress —** [**no**] **shaper int-dest-id** *int-dest-id* — **pw-sap-secondary-shaper** *secondaryshaper-name* — **no pw-sap-secondary-shaper** — **vport** *vport-name* — **no vport — monitor-oper-group** *group name* **— no monitor-oper-group — encap-type** {**dot1q** | **qinq**} **— no encap-type —** [**no**] **shutdown — vc-type** {**ether** | **vlan**} **— no vc-type — vlan-vc-tag** *vlan-id* **— no vlan-vc-tag — no pw-port** *pw-port-id* **— booking-factor** *percentage* **— no booking-factor — class-forwarding** [**default-lsp** *lsp-name*] **— no class-forwarding —** [**no**] **enforce-diffserv-lsp-fc — fc** {**be** | **l2** | **af** | **l1** | **h2** | **ef** | **h1** | **nc**} **lsp** *lsp-name* **— no fc** {**be** | **l2** | **af** | **l1** | **h2** | **ef** | **h1** | **nc**} **— multicast-lsp** *lsp-name* **— no multicast-lsp —** [**no**] **shutdown —** [**no**] **collect-stats — description** *description-string* **— no description — far-end** *ip-address | ipv6-address|* {**node-id** *node-id*} [**global-id** *global-id*]} **— no far-end — keep-alive — hello-time** *seconds* **— no hello-time**

- **— hold-down-time** *seconds*
- **— no hold-down-time**
- **— max-drop-count** *count*
- **— no max-drop-count**
- **— message-length** *octets*
- **— no message-length**
- **—** [**no**] **shutdown**
- **— timeout** *timeout*
- **— no timeout**
- **—** [**no**] **ldp**
- **— local-end** *ip-address|ipv6-address*
- **— no local-end**
- **—** [**no**] **lsp** *lsp-name*
- **— metric** *metric*
- **— no metric**
- **—** [**no**] **mixed-lsp-mode**
	- **—** [**no**] **revert-time** *seconds* | **infinite**
- **— network-domain** *network-domain-name*
- **— no network-domain**
- **— path-mtu** [*bytes*]
- **— no path-mtu** *bytes*
- **— pbb-etype** [0x0600..0xffff]
- **— no pbb-etype**
- **—** [**no**] **sdp-group** *group-name*
- **—** [**no**] **shutdown**
- **— signaling** [**off | tldp|bgp**]
- **source-bmac-lsb** *MAC-lsb* **control-pw-vc-id** *vc-id*
- **— no source-bmac-lsb**
- **—** [**no**] **sr-isis**
- **—** [**no**] **sr-ospf**
- **— tunnel-far-end** *ip-address*
- **— no tunnel-far-end** [*ip-address*]
- **— vlan-vc-etype** *0x0600..0xffff*
- **— sdp-group**
	- **— group-name** *group-name* **value** *group-value*
	- **— no group-name** *group-name*

ı

## <span id="page-7-1"></span>SAP Commands

**config — service — apipe** (See the *Layer 2 Services Guide*) **— sap** *sap-id* [**create**] [**no-endpoint**] **— sap** *sap-id* [**create**] **endpoint** *endpoint-name* **— no sap** *sap-id* **— epipe** (See the *Layer 2 Services Guide*) **— sap** *sap-id* [**create**] [**no-endpoint**] **— sap** *sap-id* [**create**] **endpoint** *endpoint-name* **— no sap** *sap-id* **— fpipe** (See the *Layer 2 Services Guide*) **— sap** *sap-id* [**create**] [**no-endpoint**] **— sap** *sap-id* [**create**] **endpoint** *endpoint-name* **— no sap** *sap-id* **— ies** (*See the Layer 3 Services Guide*) **— sap** *sap-id* [**create**] **— no sap** *sap-id* **— ipipe** (See the *Layer 2 Services Guide*) **— sap** *sap-id* [**create**] [**no-endpoint**] **— sap** *sap-id* [**create**] **endpoint** *endpoint-name* **— no sap** *sap-id* **— vpls** (See the *Layer 2 Services Guide*) **— sap** *sap-id* [**split-horizon-group** *group-name*] [**create**] **— no sap** *sap-id* **— vprn** (See the *Layer 3 Services Guide*) **— sap** *sap-id* [**create**] **— no sap** *sap-id* **— system — ethernet —** [**no**] **new-qinq-untagged-sap**

### <span id="page-7-0"></span>Ethernet Ring Commands

**config**

```
— eth-ring ring-id
```
**— no eth-ring**

- **— compatible-version** *value*
- **— no compatible-version**
- **— description** *long-description-string*
- **— no description**
- **— guard-time** *time*
- **— revert-time** *time*
- **— ccm-hold-time** {[**down** *down-timeout*] [**up** *up-timeout*]}
- **— no ccm-hold-time**
- **—** [**no**] **rpl-node** {**owner | nbr**}
- **— node-id** *mac*
- **—** [**no**] **sub-ring** {**virtual-link | non-virtual-link**}
	- **—** [**no**] **interconnect** {**ring-id** *ring-id* **| vpls**}
		- **—** [**no**] **propagate-topology-change**
- **— path** {**a | b**} [{*port-id* **| lag-***id*} **raps-tag** *qtag1*[.*qtag2*]]

 $-$  **no** path  $\{a \mid b\}$ 

**— description** *long-description-string*

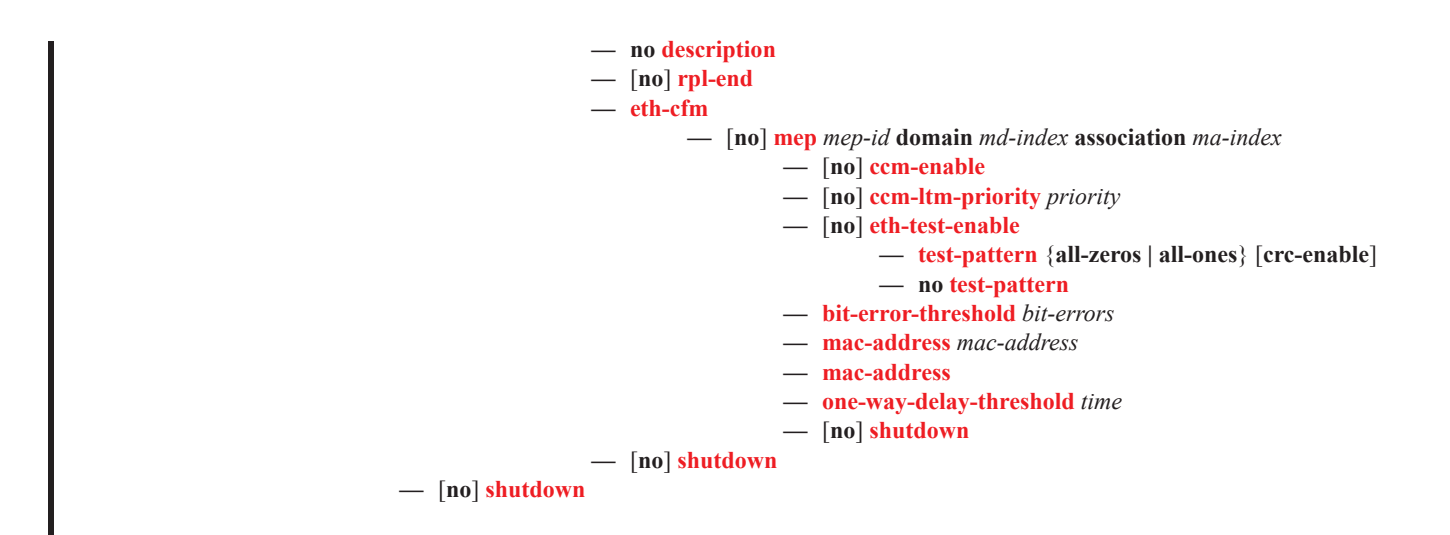

## <span id="page-8-0"></span>ETH-CFM Configuration Commands

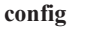

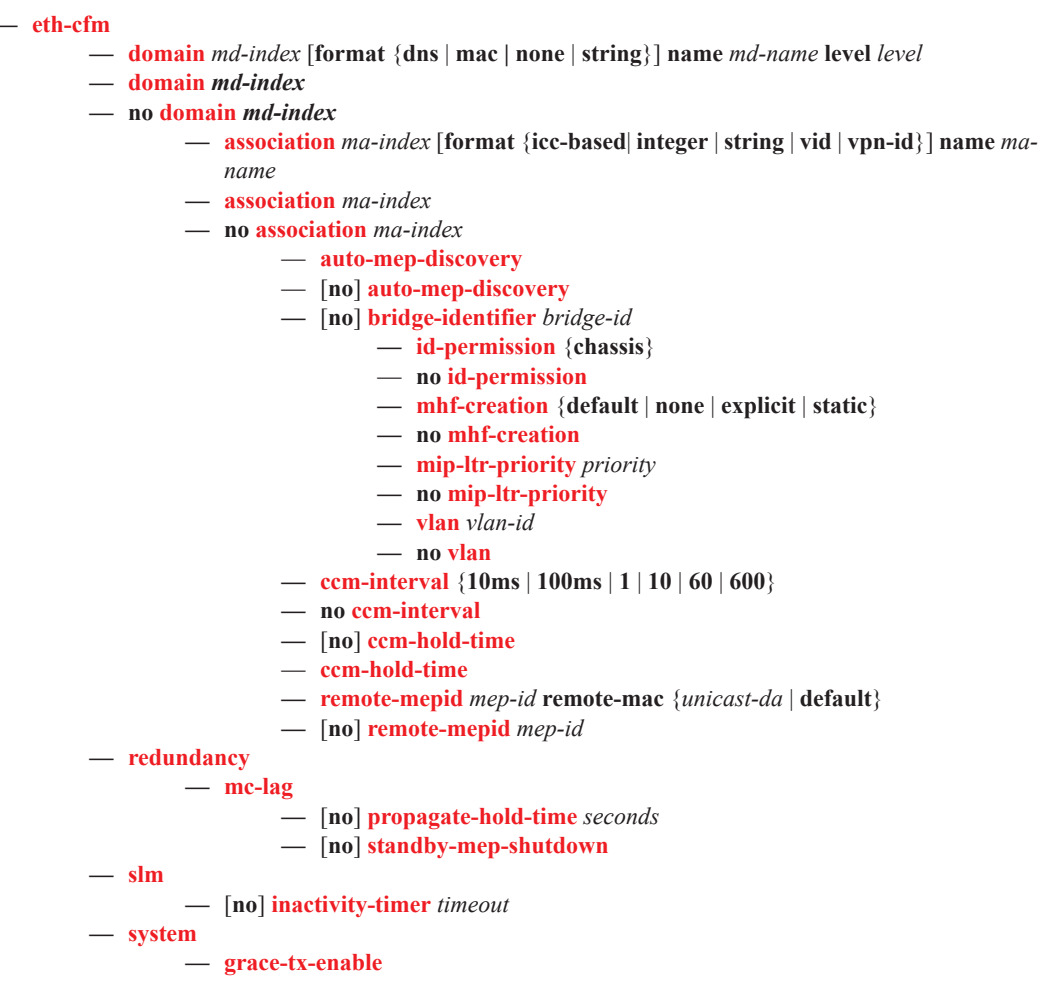

### <span id="page-9-0"></span>ETH Tunnel Commands

#### **config**

#### **— eth-tunnel** *tunnel-index*

- **— no eth-tunnel** *tunnel-index*
	- **— ccm-hold-time** {**down** *down-timeout* | **up** *up-timeout*}
	- **— no ccm-hold-time**
	- **— description** *long-description-string*
	- **— no description**
	- **— ethernet**
		- **— encap-type** {**dot1q**|**qinq**}
		- **— no encap-type**
		- **— mac** *ieee-address*
		- **— no mac**
	- **— lag-emulation**
		- **— access**
			- **— adapt-qos** {**distribute** | **link** | **port-fair**}
			- **— no adapt-qos**
			- **—** [**no**] **per-fp-ing-queuing**
			- **— path-threshold** *num-paths*
			- **— no path-threshold**
	- **— path**
		- **— control-tag** *qtag*[.*qtag*]
		- **— no control-tag**
		- **— description** *description-string*
		- **— no description**
		- **— eth-cfm**
			- **—** [**no**] **mep** *mep-id* **domain** *md-index* **association** *ma-index*
				- **—** [**no**] **ccm-enable**
				- **— ccm-ltm-priority** *priority*
				- **— no ccm-ltm-priority**
				- **— ccm-padding-size** *ccm-padding*
				- **— no ccm-padding-size**
				- **—** [**no**] **control-mep**
				- **— description** *description-string*
				- **— no description**
				- **—** [**no**] **eth-test-enable**
					- **— bit-error-threshold** *bit-errors*
					- **— test-pattern** {**all-zeros** | **all-ones**} [**crc-enable**]
					- **— no test-pattern**
				- **— low-priority-defect** {**allDef**|**macRemErrXcon**|**remErrX-**
				- **con**|**errXcon**|**xcon**|**noXcon**}
				- **— mac-address** *mac-address*
				- **— no mac-address**
				- **— one-way-delay-threshold** *seconds*
				- **—** [**no**] **shutdown**
		- **— member** *port-id*
		- **— no member**
		- **— precedence** {**primary**|**secondary**}
		- **—** [**no**] **shutdown**
	- **— protection-type** {**g8031-1to1**|**loadsharing**}
	- **— revert-time** *time*
	- **— no revert-time**
	- **—** [**no**] **shutdown**

### <span id="page-10-0"></span>Show Commands

**show — service — customer** [*customer-id*] [**site** *customer-site-name*] **— l2-route-table** [**detail**] [**bgp-ad**] [**multi-homing**] [**bgp-vpls**] [**bgp-vpws**] [**all-routes**] **— id** *id* **base — bgp — provider-tunnel — sdp — id sap base — id** *service* **vpls-group — id** *service* **vpls-group** *vpls-group-id* **non-template-saps — id mac-notification — id mrp — id sap mrp — id mvrp vlan — id mvrp vlan detailed — isid-using** [*ISID*] **— l2-route-table** [**detail**] [**bgp-ad**] [**multi-homing**] [**bgp-vpls**][**bgp-vpws**] [**all-routes**]

**— sap-using**

- **— sap-using** [**msap**] [**dyn-script**] [**description**]
- **— sap-using** [**sap** *sap-id*] [**vlan-transaction | anti-spoof**]
- **— sap-using app-profile** *app-profile name*
- **— sap-using authentication-policy** *policy-name* [**msap**]
- **— sap-using encap-type** *encap-type*
- **— sap-using eth-cfm collect-lmm-stats** [**sap** *sap-id*]
- **— sap-using eth-ring** [**ring-id** *eth-ring-id*]
- **— sap-using eth-tunnel** [**tunnel-id** *eth-tunnel-id*]
- **— sap-using** *ingress|egress* **atm-td-profile** *td-profile-id*
- **— sap-using** *ingress|egress* **filter** *filter-id*
- **— sap-using** *ingress|egress* **qos-polify** *qos-policy-id* [**msap**]
- **— sap-using interface** *ip-address|ip-int-name* [**msap**]
- **— sap-using mc-ring peer** *ip-address* **ring** *sync-tag*
- **— oper-group** *group-name*
- **— pw-routing** {**local-prefix**|**static-route**|**paths**|**all**}
- **— pw-routing route-table** [**all-routes**]
- **— pw-routing route-table summary**
- **— pw-sap-using**
- **— pw-template**
- **— saii-type2-using** *global-id*[:*prefix*[:*ac-id*]]
- **— sdp** *sdp-id* **pw-port** [*pw-port-id*]
- **— sdp** [**consistent**|**inconsistent**|**na**] **egressifs**
- **— sdp** *sdp-id* **keep-alive-history**
- **— sdp far-end** *ip-address* **keep-alive-history**
- **— sdp** [*sdp-id*] [**detail**]
- **— sdp far-end** *ip-address* [**detail**]
- **— sdp-group** *group-name*
- **— sdp-group-using**
- **— sdp-group** [*sdp-id*[:*vc-id*] | **far-end** *ip-address*]
- **— sdp-using** [*sdp-id*[:*vc-id*] | **far-end** *ip-address*]
- **— service-using** [**epipe**] [**ies**] [**vpls**] [**vprn**] [**mirror**] [**b-vpls**] [**i-vpls**] [**m-vpls**] [**apipe**] [**fpipe**] [**ipipe**] [**sdp** *sdp-id*] [**customer** *customer-id*]

I

- **— system**
	- **— bgp-auto-rd**
	- **— bgp-route-distinguisher**
	- **— taii-type2-using** *global-id*[:*prefix*[:*ac-id*]]
	- **— template**
		- **— vpls-template**
			- **— vpls-template** *template-name*
			- **— vpls-template-using** *template-name*
			- **— vpls-sap-template**
			- **— vpls-sap-template** *template-name*
			- **— vpls-sap-template-using** *template-name*
- **— eth-tunnel** {**aps**|**status**}
	- **— eth-tunnel** *tunnel-index* [**path** *path-index*] [**detail**]
- **— eth-tunnel**
- **— eth-cfm**
	- **— association** [*ma-index*] [**detail**]
	- **— cfm-stack-table** [**port** [*port-id* [**vlan** *vlan-id*]]|**sdp** *sdp-id*[:*vc-id*]][**level** 0..7] [**direction up** | **down**]
	- **— cfm-stack-table**
	- **— cfm-stack-table port** [{**all-ports** | **all-sdps** | **all-virtuals**}][**level** 0..7][**direction up** | **down**]
	- **— cfm-stack-table** *port-id* [**vlan qtag**[.qtag]] [**level** 0..7] **[direction up** |**down]**
	- **— cfm-stack-table sdp** *sdp-id*[:*vc-id*] [**level** 0..7][**direction up** | **down**]
	- **— cfm-stack-table virtual** *service-id* [**level** 0..7]
	- **— cfm-stack-table facility** [{**all-ports**|**all-lags**|**all-lag-ports**|**all-tunnel-meps**| **all-router-interfaces**}] [**level** 0..7] [**direction up|down**]
	- **— cfm-stack-table facility collect-lmm-stats**
	- **— cfm-stack-table facility lag** *id* [**tunnel** 1..4094] [**level** 0..7] [**direction up|down**]
	- **— cfm-stack-table facility port** *id* [**level** 0..7] [**direction up|down**]
	- **— cfm-stack-table facility router-interfac**e *ip-int-name* [**level** 0..7] [**direction up|down**]
	- **— domain** [*md-index*] [**association** *ma-index* | **all-associations**] [**detail**]
	- **— mep** *mep-id* **domain** *md-index* **association** *ma-index* [**loopback**] [**linktrace**]
	- **— mep** *mep-id* **domain** *md-index* **association** *ma-index* **remote-mepid** *mep-id* | **all-remotemepids**
	- **— mep** *mep-id* **domain** *md-index* **association** *ma-index* **eth-test-results** [**remote-peer** *macaddress*]
	- **— mep** *mep-id* **domain** *md-index* **association** *ma-index* **one-way-delay-test** [**remote-peer** *macaddress*]
	- **— mep** *mep-id* **domain** *md-index* **association** *ma-index* **two-way-delay-test** [**remote-peer** *macaddress*]
	- **— mep** *mep-id* **domain** *md-index* **association** *ma-index* **two-way-slm-test** [**remote-peer** *macaddress*]
	- **— mip**
	- **— system-config**

## <span id="page-12-0"></span>Tools Perform Commands

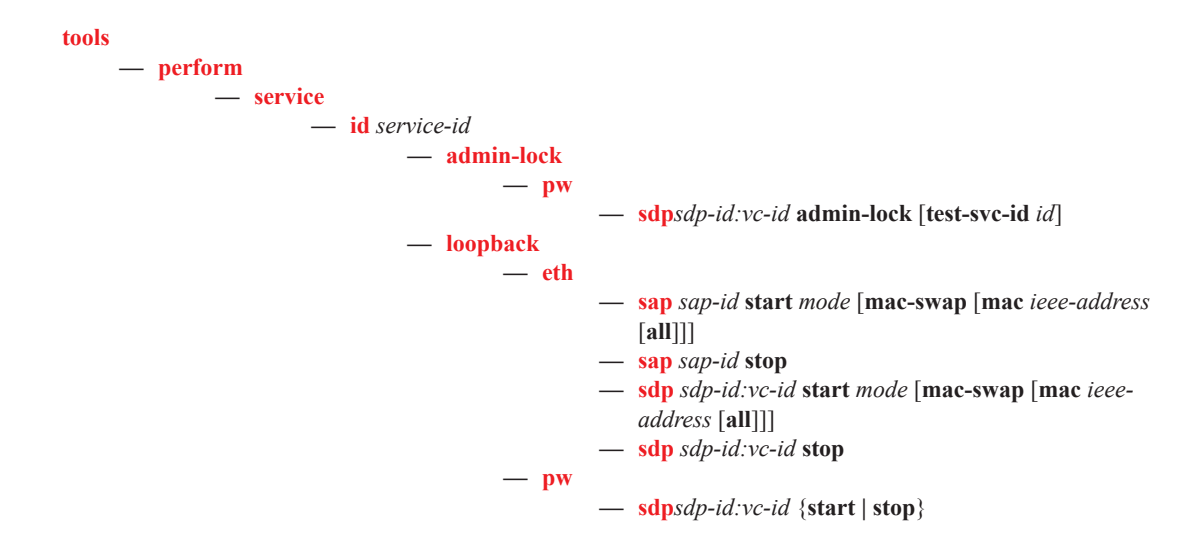

Command Hierarchies

**Page 168 7950 XRS Services Overview Guide**